## Wie kann ich eine Adresse in FAU.ORG korrigieren?

28.04.2024 15:52:57

## **FAQ-Artikel-Ausdruck**

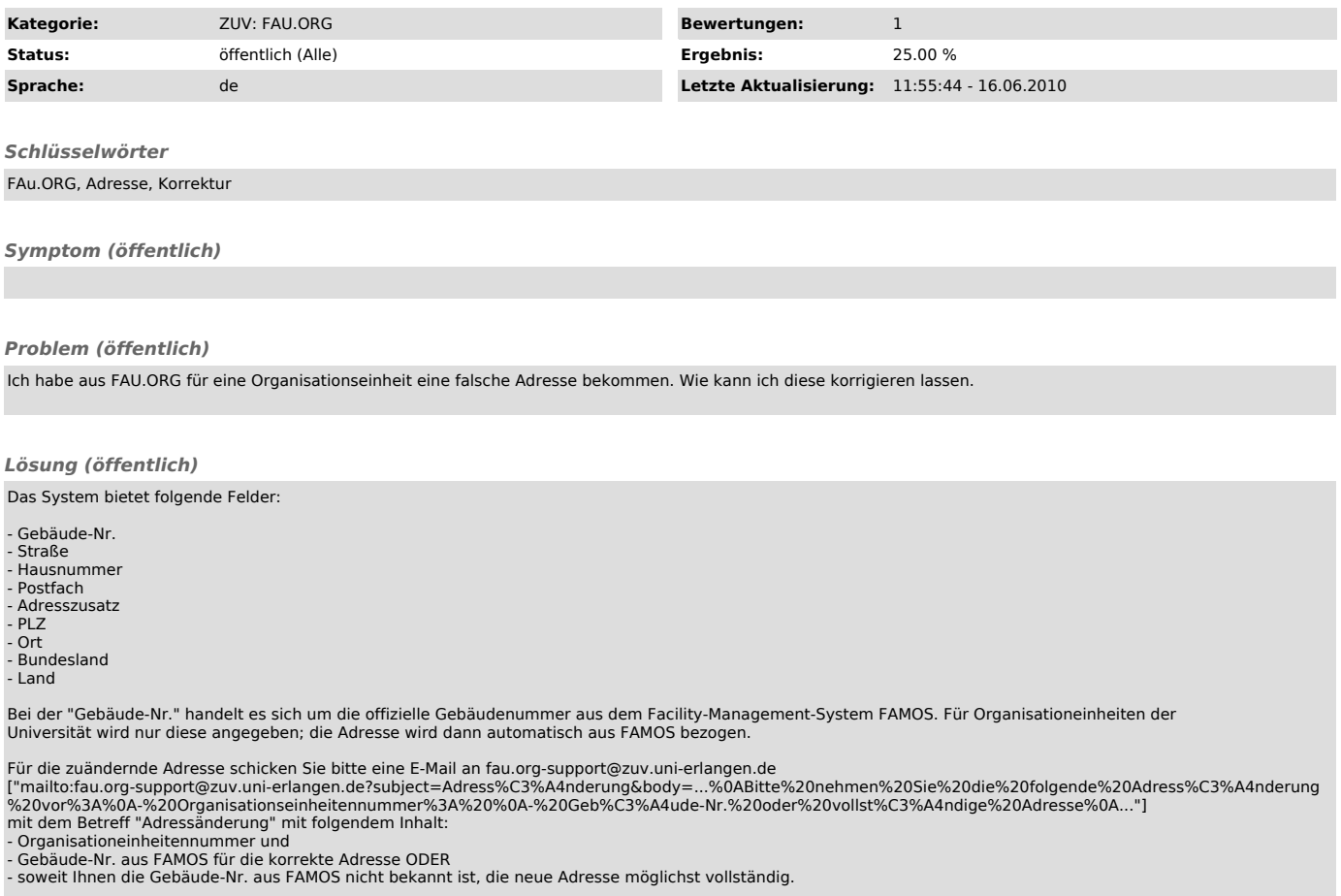

Angaben, wie Briefkastennummern werden im Feld "Adresszusatz" erfasst.